# **BAB II TINJAUAN PUSTAKA**

## **2.1 Penelitian Terdahulu**

Hasil penelitian terdahulu merupakan referensi bagi peneliti untuk melakukan penelitian ini. Dalam penelitian tersebut terdapat kesamaan permasalahan penelitian.

#### **2.1.1 Penelitian I Made Dharma Susila dan Agung Putra R.A (2014)**

Sistem yang diajukan oleh I Made Dharma Susila dan Agung Putra R.A ini merupakan sistem untuk membackup data pada server dengan memanfaatkan FTP sebagai transfer data untuk mendownload file pada server dan hasilnya akan disimpan ke dalam komputer. Dengan dibekali fasilitas monitoring, sistem ini terintegrasi dengan gammu untuk sms gateway yang nantinya bisa mengirim sms ke admin mengenai status proses backup. Sistem ini juga memiliki penjadwalan backup pada data.

## **2.1.2 Penelitian I Putu Eka Suparwita (2012)**

Sistem yang diajukan oleh I Putu Eka Suparwita ini merupakan sistem untuk membackup data pada Virtual Private Server. Mengingat data pada Virtual Private Server sering hilang dan konfigurasi pada Virtual Private Server mengalami down. Sistem ini menggunakan bantuan software OpenVz untuk membackup data. Dan sistem ini berkombinasikan dengan Crontab sebagai penjadwalan backup otomatis.

#### **2.1.3 Penelitian Husnul Ratomi dan Isbat Uzzin Nadhori**

Sistem yang diajukan oleh Husnul Ratomi dan Isbat Uzzin Nadhori ini merupakan sistem untuk membackup data menggunakan RSYNC. Sistem ini memiliki kelebihan, yaitu mendukung fitur resume. Apabila transfer file terputus di tengah jalan, maka sistem ini akan melanjutkan kembali transfer dari posisi putus. Sistem ini juga bisa mentransfer file direktori dan tree direktori.

#### **2.2 Landasan Teori**

Konsep dasar suatu sistem merupakan hal terpenting untuk mendapatkan referensi sebagai rujukan dalam perancangan sistem. Pada umumnya suatu sistem memiliki referensi yang kemudian dikumpulkan lalu dianalisa agar tercapainya suatu sistem yang diinginkan.

## **2.2.1 Backup dan Restore**

Backup adalah proses membuat cadangan atau membuat arsip dengan cara menduplicate data agar sewaktu-waktu dapat digunakan kembali jika terjadi kerusakan atau kehilangan. Sedangkan Restore adalah mengembalikan data kedalam sistem atau database, sehingga data yang ada sebelumnya tidak terhapus."Backup adalah kegiatan menyalin file sehingga salinan tersebut dapat digunakan untuk memulihkan data asli yang rusak karena berbagi sebab" Elyyani, *Metode Manajemen Backup Data Sebagai Upaya Penyelamatan Data Online Web Lapan Bandung,*  (Bandung: Peneliti Bidang Sistem Informasi, 2012), vol. 13, hlm. 22. Dalam strategi *backup* data, beberapa metode yang dapat digunakan yaitu :

## 2.2.1.1 Backup Penuh (Full Backup)

Backup penuh adalah proses penyalinan keseluruhan data termasuk folder ke dalam media lain. Proses backup data penuh ini membutuhkan waktu yang lebih lama dibandingkan dengan metode yang lain karena proses yang dilakukan yaitu menyalin semua data dan membutuhkan media penyimpanan yang sangat besar.

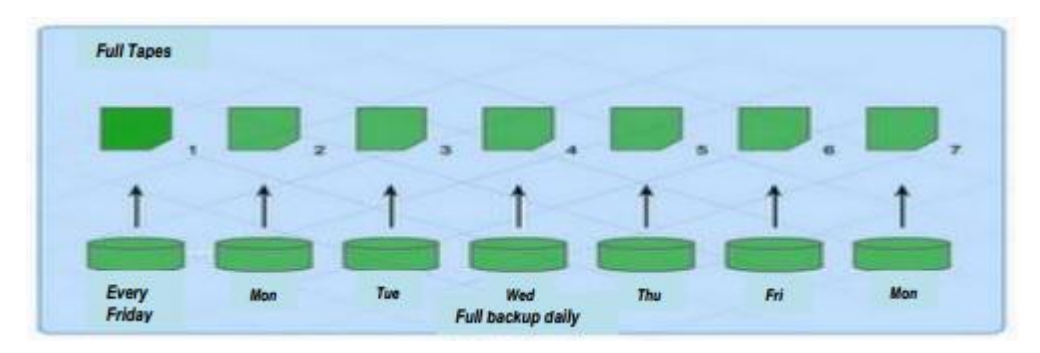

*Gambar 2. 1 Full Backup*

2.2.1.2 Backup Peningkatan (Incremental Backup)

Backup Peningkatan (Incremental Backup) adalah proses penyalinan semua data yang berubah sejak terakhir kali. Proses backup dengan metode ini dapat dilakukan setiap hari. Dan data yang dibackup adalah data yang sudah mengalami perubahan, maka waktu backup pun menjadi lebih cepat.

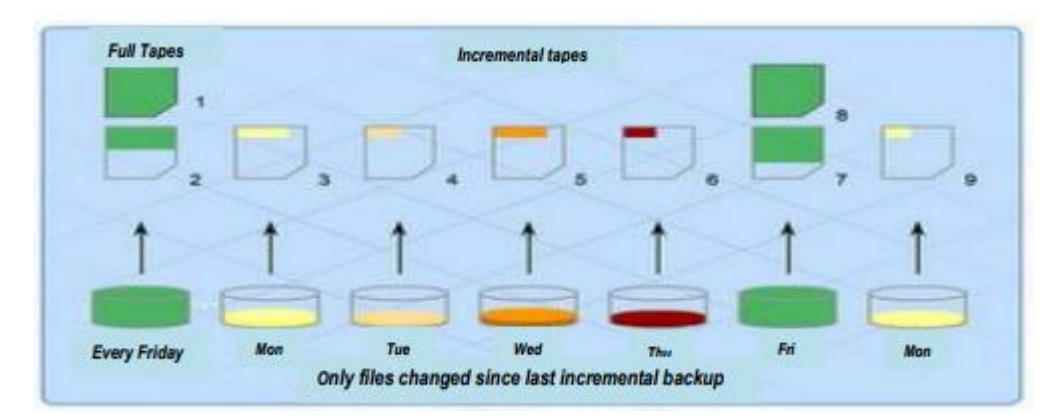

*Gambar 2. 2 Incremental Backup*

## 2.2.1.3 Backup Cermin (Mirror Backup)

Backup Cermin (Mirror Backup) sama dengan backup penuh, tetapi data tidak dapat padatkan (dengan format .tar, zip, atau yang lain) dan juga tidak bisa di enkripsi dengan password. Mirror backup adalah metode backup yang paling cepat karena menyalin data dan folder ke media tujuan tanpa melakukan pemadatan.

Dari metode tersebut, setiap jenis metode mempunyai kelebihan dan kekurangannya masing masing, terlihat pada tabel 1.1 dibawah.

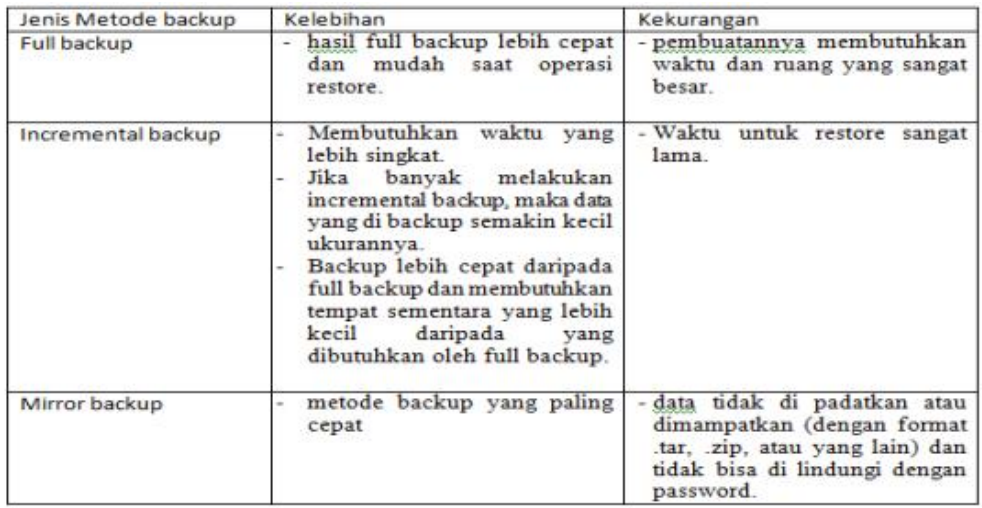

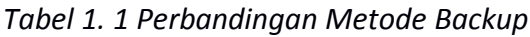

## **2.2.2 Router**

Router adalah perangkat keras yang digunakan untuk menghubungkan satu jaringan dengan jaringan yang lainnya. Router juga dapat diartikan sebagai penjalur pada jaringan untuk mengatur jalannya lalu lintas paket data.Router juga digunakan untuk menghubungkan jaringan kecil ke jaringan besar atau biasa disebut dengan *internetwork.* Router juga dapat digunakan untuk menghubungkan jaringan LAN ke jaringan internet. Pada umumnya router memiliki fitur seperti NAT, firewall, limitasi bandwith, DNS server, SNTP server, dan VPN. Router bekerja pada layer ke-3 lapisan OSI Layer yaitu network. "Secara umumnya tugas router adalah untuk menghubungkan dan meneruskan paket dengan menggunakn metrik yang optimal ke destinasinya, router hanya perlu mengetahui daripada NET-ID (nomor jaringan) dari data yang diterima untuk meneruskan ke jaringan yang dituju" Muhammad Aditya Pratama dan Sendaryanto Efendi, *Mekanisme Kerja Router,* (Jakarta: Universitas Budi Luhur, 2014)

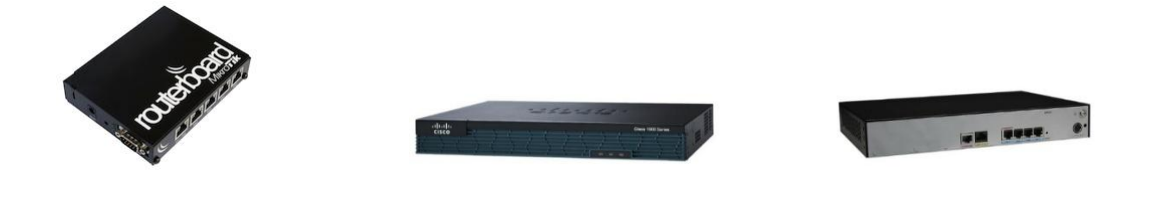

*Gambar 2. 3 Perangkat Router*

## **2.2.3 Shell Script**

Shell Script adalah bahasa pemrograman yang disusun berdasarkan perintah - perintah dari command linux. Shell Script memiliki sekumpulan perintah yang disimpan pada sebuah file pada Sistem Operasi Linux. Ekstensi file dari Shell Script adalah .(dot)sh. Shell script juga memiliki beberapa fitur seperti percabangan, perulangan dan variable. Kegunaan shell scripting bagi seorang network administrator yaitu untuk mengotomatisasi manajemen backup data, monitoring network LAN, dan bandwith management dll. "Unix sangat populer dan komperehensif sistem operasi. Sederhana dan elegan, salah satunya fitur paling unggul adalah kemampuannya untuk menyimpan perintah-perintah yang disebut shell script" Eugene Tseytlin dan Shi-kuo Chang, *A Visual Shell Scripting Tool,* (Pittsburg: University of Pittsburg)

```
if cat $1
then
echo -e "\n\nFile $1, found and successfully echoed"
fi
```
*Gambar 2. 4 Program Kondisi*

```
if [ $# -eq 0 ]
then
echo "Error - Number missing form command line argument"
echo "Syntax : $0 number"
echo " Use to print multiplication table for given number"
exit 1
fi
n = $1for i in 1 2 3 4 5 6 7 8 9 10
do
echo "$n * $i = 'expr $i \* $n'"
done
```
*Gambar 2. 5 Program Perulangan For*

```
if [ $ # -eq 0 ]
then
echo "Error - Number missing form command line argument"
echo "Syntax : $0 number"
echo " Use to print multiplication table for given number"
ext 1fi
n = s 1i=1while [ $i - le 10 ]do
echo "$n * $i = 'expr $i \* $n'"
i='expr $i + 1'
done
```
*Gambar 2. 6 Program perulangan While*

## **2.2.4 Downtime**

Downtime adalah waktu terjadinya masalah pada koneksi atau durasi terputusnya koneksi. Masalah pada jaringan dapat menyebabkan gangguan pada aplikasi jaringan dan gangguan pada operasional bisnis. Tingkat gangguan ini bervariasi, tergantung pada masalah gangguan dan dampak yang ditimbulkan pada jaringan infrastruktur. Masalah pada jaringan bisa meyebabkan downtime (terputusnya koneksi).Managemen yang bagus pada jaringan, dapat membantu meminimalkan downtime. "Banyak efek yang ditimbulkan dari terjadinya downtime, diantaranya keterlambatan operasional pada perusahaan, kegagalan perangkat, piranti tidak berfungsi sebagaimana mestinya, dan lain lain"Al-Bashir dkk,*Downtime Reduction on Medical Equipment Maintenance at Tthe Directorate of Biomedical Engineering in the Jordanian MOH,* (Jordan: The Hashemite University, 2017), vol. 13, hlm. 16

Berikut adalah berbagai jenis masalah jaringan yang dapat menyebabkan terjadinya downtime :

- a. Masalah jaringan karena kegagalan kabel jaringan
- b. Masalah jaringan karena kegagalan piranti jaringan
- c. Kegagalan karena power supply tegangan listrik
- d. Kegagalan karena gangguan alam

## **2.2.5 Crontab**

Crontab adalah aplikasi daemon (berjalan dibalik layar) yang digunakan untuk menjalankan tugas yang dijadwalkan pada suatu waktu di sistem operasi linux. Crontab digunakan untuk melakukan penjadwalan, jika di windows sama halnya dengan Task Schedule. crontab sangat berguna untuk melaukan otomatisasi backup, sikronisasi master-slave, dll. "Crontab adalah sebuah perintah yang sangat berguna dalam menjalankan tugas yang terjadwal, sehingga akan mengurangi waktu administrasi" I Putu Eka Suparwita, *Implementasi Sistem Backup Otomatis Virtual Private dengan Crontab,*(Bali: Universitas Udayana, 2012), vol. 1, hlm. 31

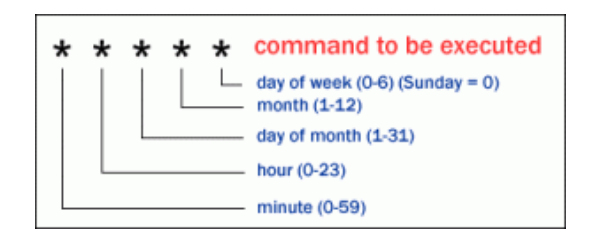

*Gambar 2. 7 Skema Crontab*

*Halaman ini sengaja dikosongkan*